# ~世界最高峰の英語大辞典 オンライン版~ **Oxford English Dictionary (OED)**  利用方法 **www.oed.com**

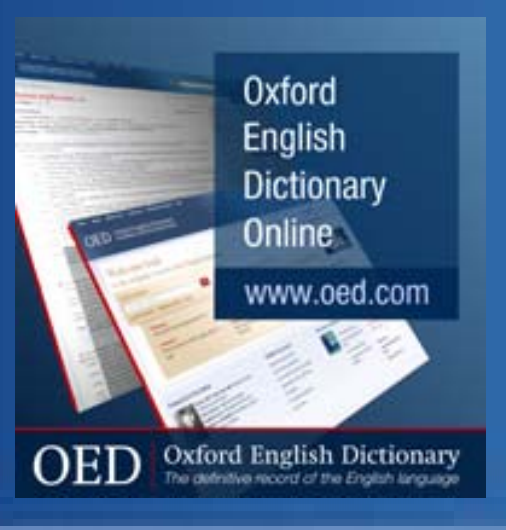

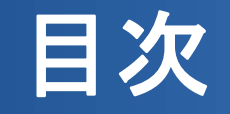

## 1. はじめに

- ・Oxford English Dictionary (OED)とは?
- ・OEDで利用可能な有用リソース/ツール例
- ・OEDを使ってできるリサーチの例
- ・検索のヒント
- ・OEDで使われる主要なシンボル、略語等
- 2. OEDの検索方法
- 3. 結果の閲覧(見出し語)
- 4. The Historical Thesaurus-歴史類語辞典
- 5. Categories-分野別検索
- 6. Timelines-タイムライン
- 7. Sources-情報源
- 8. My OED-保存オプション

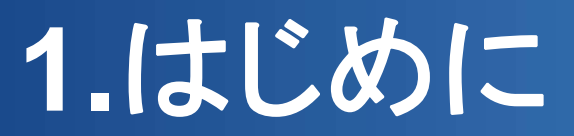

## **Oxford English Dictionary (OED)**とは**?**

### Welcome back

to the definitive record of the English

#### Quick search:

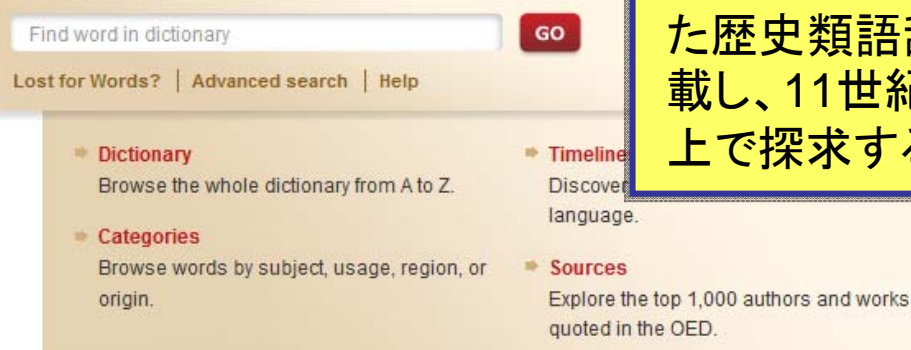

**Oxford English Dictionary**(**OED)**は、世界で最も権威ある **Oxford English Dictionary**(**OED)**は、世界で最も権威ある 包括的な英語大辞典としてその地位を確立しています。 包括的な英語大辞典としてその地位を確立しています。 OEDのオンライン版は、60万以上の単語の意味、300万 OEDのオンライン版は、60万以上の単語の意味、300万 件以上の引用文に加え、40年以上の歳月を経て作成され 件以上の引用文に加え、40年以上の歳月を経て作成され た歴史類語辞典や、英語を多角的に研究できる機能を搭 た歴史類語辞典や、英語を多角的に研究できる機能を搭 載し、11世紀半ばから現在までの英語の歴史をオンライン 載し、11世紀半ばから現在までの英語の歴史をオンライン 上で探求することが可能です。 上で探求することが可能です。

プリント版20巻分を収録する他、更新毎(年4 回)に新語の追加、改訂を加えて拡張し続ける OEDのオンライン版を使えば、時代とともに進 化する英語の研究を緻密に、かつ効率的に 行っていただくことが可能になります!

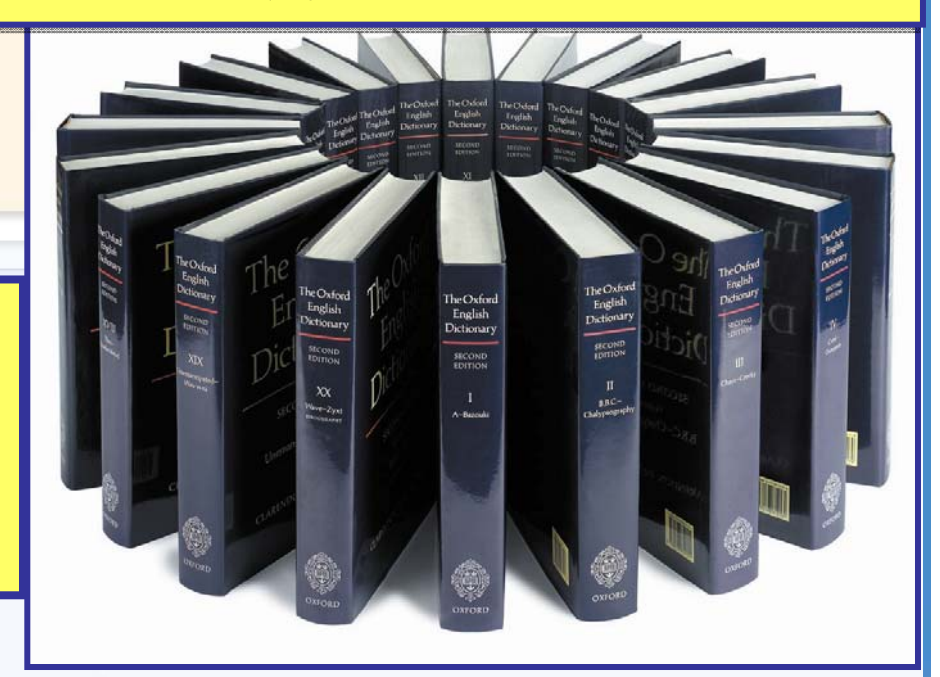

# **OED**で利用可能な有用リソース**/**ツール例

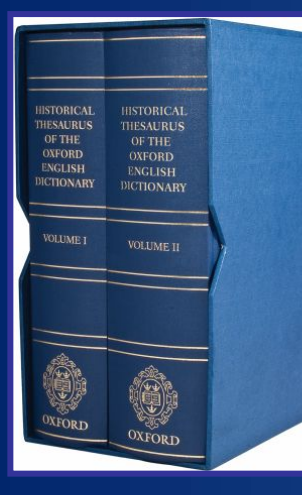

### Historical Thesaurus of OED**-**OEDをもとに40年以 上の歳月を経て作成され た歴史類語辞典。

#### **Timelines**

タイムラインを通して、特定分野 における新語彙出現傾向を年 代ごとに視覚的に把握すること ができます。 <mark>րախարարա<del>րախա</del>րախախախախախախախախախախախա</mark>րարող 1000  $1100$ 1300 1200 1400 1500 1600 1700 1800 1900 Century Intervals of: 10, 50, 100

#### Click a column header to change the sort order of the table; click again to reverse sort  $\triangleq$  Total number  $\div$  First evidence<br>for word  $\div$  First evidence<br>for sense  $\Leftrightarrow$  Name  $\div$  Date: 1634 7405 Times 1788-36204 **William Shakespeard** 1564-1616 33199 1631 8207 1771-1832 483 2267 3 Walter Scott 16982 2004 5403 **Philosophical Transactions** 1665 14919 Encyclopaedia Britannica 13978 929 3033

 $\boxed{60}$ 

Top 1000 sources in the OED

Search within top 1000 sources Enter search

**Geoffrey Chauce Cursor Mundi Nature** 10. Daily News 11. Daily Telegraph 12. William Caxton 13. John Dryden 14. Charles Dickens 15. Guardian 16. Westminster Gaz 17. New York Times

OEDに収録のある引用文情報源 (Top1000)の引用収録数を確認 できます。

どの出版物や、著者が英語発展 の歴史に貢献してきたかを知る足 がかりにもなります。

## **OED**を使ってできるリサーチの例

**OED**は、単語の意味や定義を調べることはもちろん、次のような研究ニーズにもお 役立ていただくことが可能です!

- ●この語彙は、いつ頃から使われ始めたのだろう? 最も古い引用例は?
- ●単語の語源を調べて、そのことばの成り立ちを追跡したい…
- ●あることばの意味や概念、スペルの歴史的な変遷を調べたい…
- ●英語圏の言語、文化、歴史の理解を掘り下げたい…
- ●特定の作家や特定の出版物が言語の成り立ちに果たした役割を研究したい…
- ●英語圏以外の国の言葉で、英語として使われはじめた言葉や年代を調べたい…
- ●古い英語文献の意味を正確に理解したい etc...

## 検索のヒント

- •大文字、小文字の区別はありません。(例:japan→JAPAN, Japan)
- •フレーズの検索は、そのままフレーズを入力します。(例:eat humble pie)
- • ワイルドカード(**\***や**?)**を使って、部分一致検索が可能です。
	- \* 任意の文字を置き換え 例:child\*→child, children, childish etc… inter\*tion→interaction, intersection etc…
	- ? 任意の1文字を置き換え 例:?ffect <sup>→</sup>affect, effect etc…
- • 演算子(**AND, OR, NOT)**が使えます(**Advance Search**に適用)。 AND: AとBの用語を含む結果を検索 例: sea and land (seaとlandの両語を含む結果を入手できます。)
	- OR AかBいずれかの用語を含む結果を検索 例: sea or land (seaかlandのいずれかまたは、両語を含む結果を入手できます。)
	- NOT Aは含むがBは含まない結果を検索 例: sea not land (seaは含むがlandは含まない結果を入手できます。)

# **OED**で使われる主要なシンボル、略語等

### ●用語または、センテンスの前に見られるシンボル

- **the Depay of Consolete (廃語/廃用)**
- ∥ <sup>=</sup> not naturalized, alien (外来語で定着はしなかった用語)
- $\P$  = catachrestic and erroneous uses (誤用)

#### ●略語

eOE <sup>=</sup> early Old English (初期古英語)

OE = Old English (古英語)

lOE <sup>=</sup> late Old English (後期古英語)

eME <sup>=</sup> early Middle English (初期中英語)

ME = Middle English (中英語)

lME <sup>=</sup> late Middle English (後期中英語)

## ●日付の前の表記:

 $a =$ ante 前

- <sup>c</sup>=circa およそ、約、年頃
- ? =年代不確定

# **2. OED**の検索方法

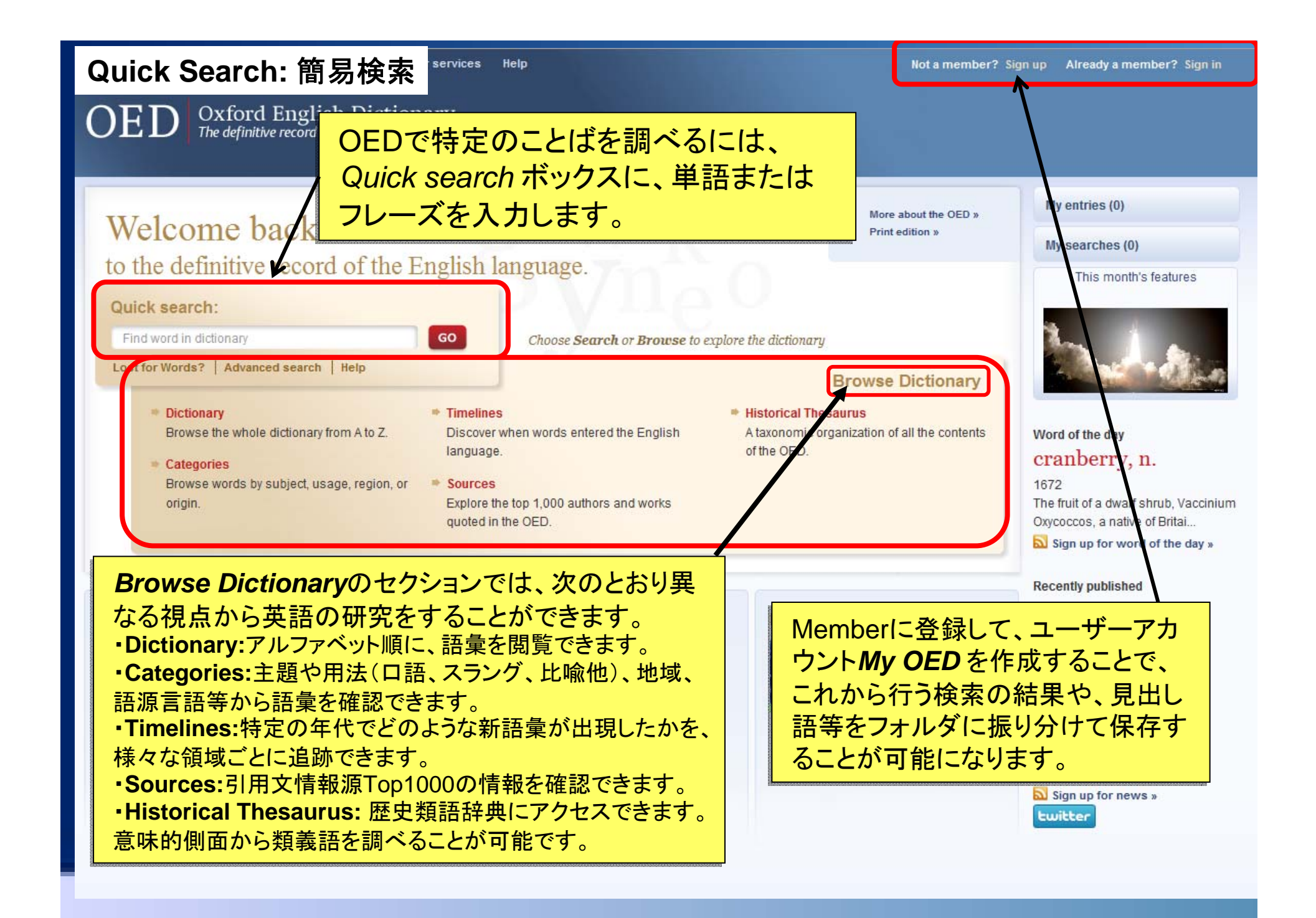

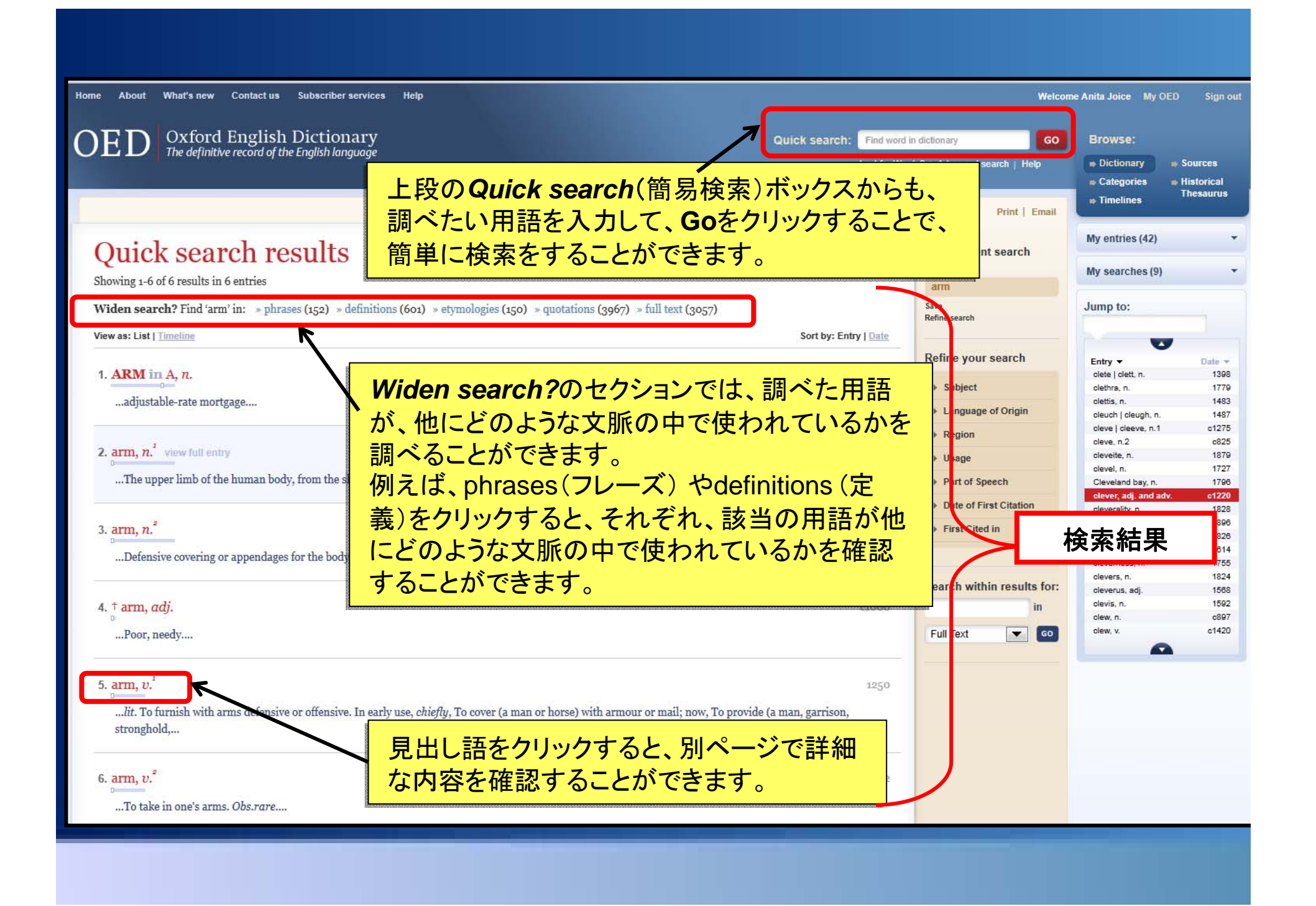

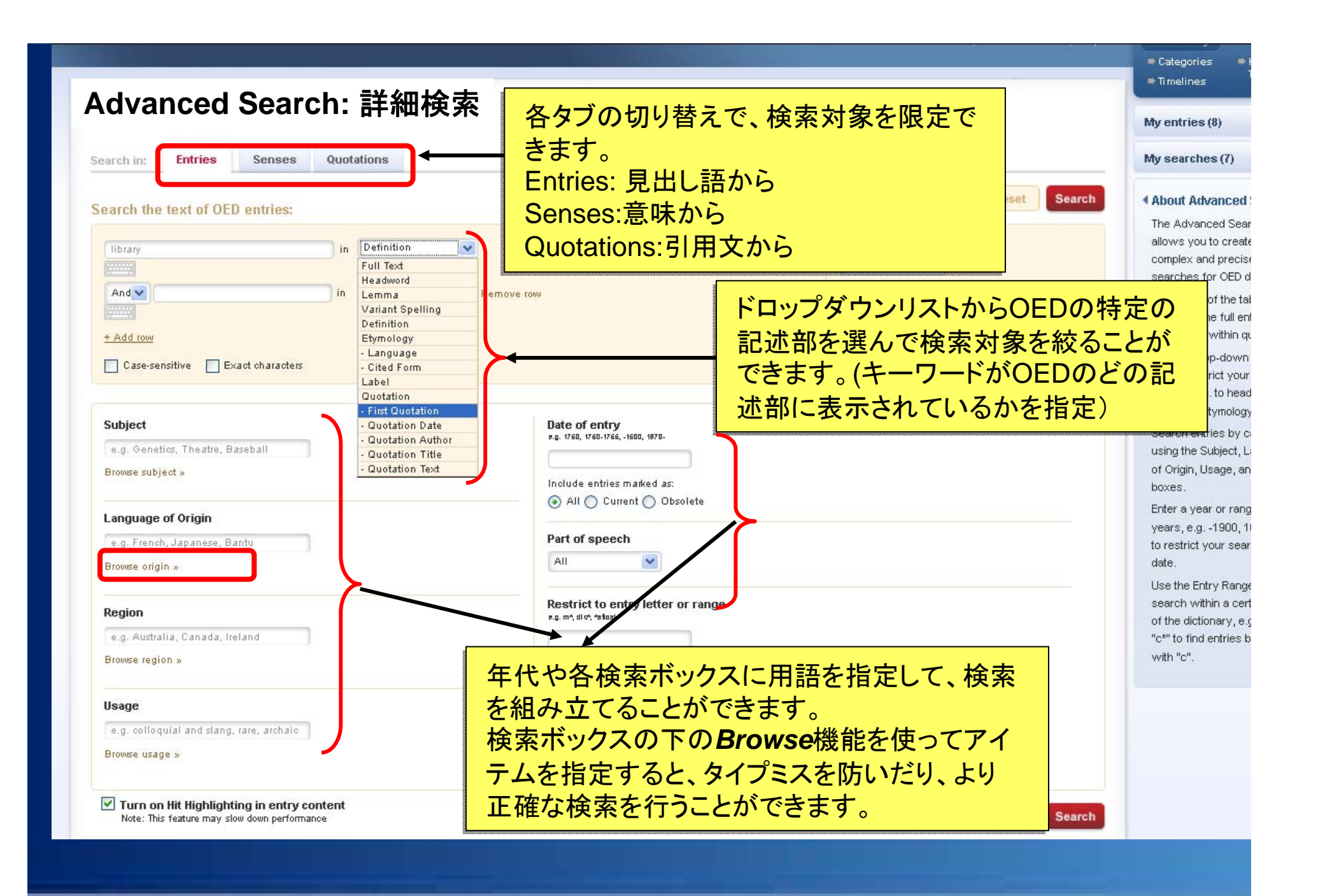

# **3.** 結果の閲覧(見出し語)

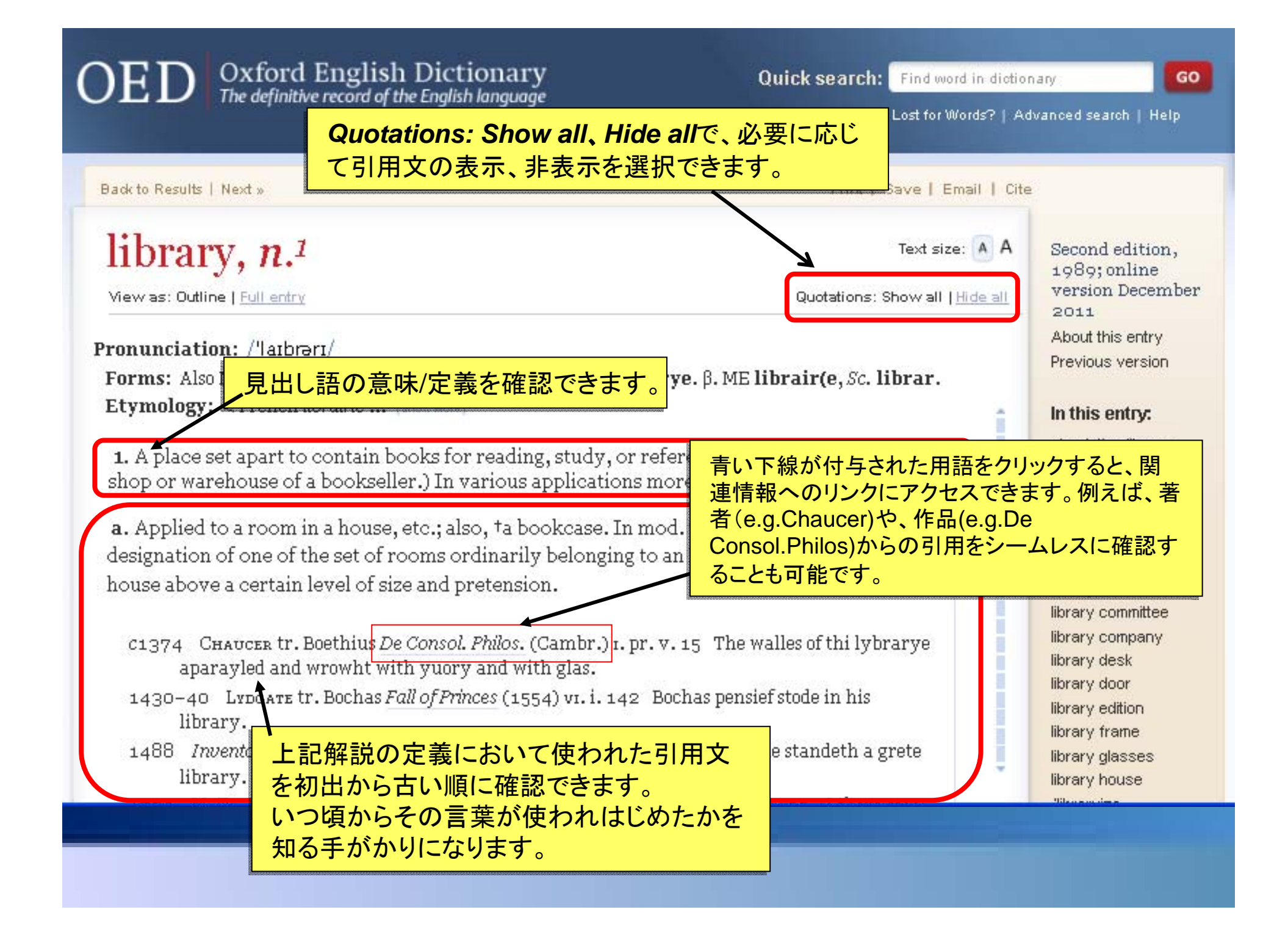

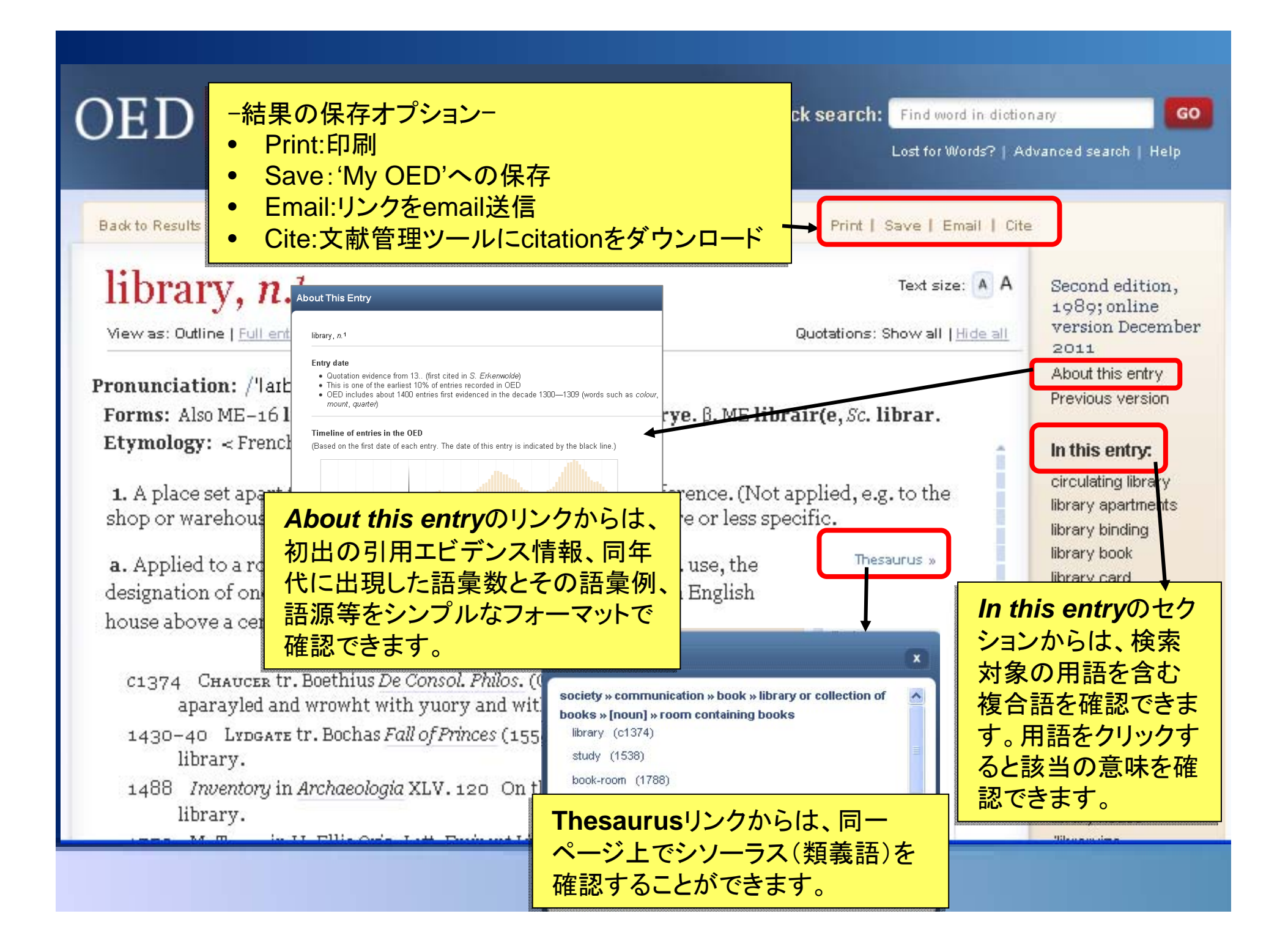

# **4. The Historical Thesaurus** 歴史類語辞典

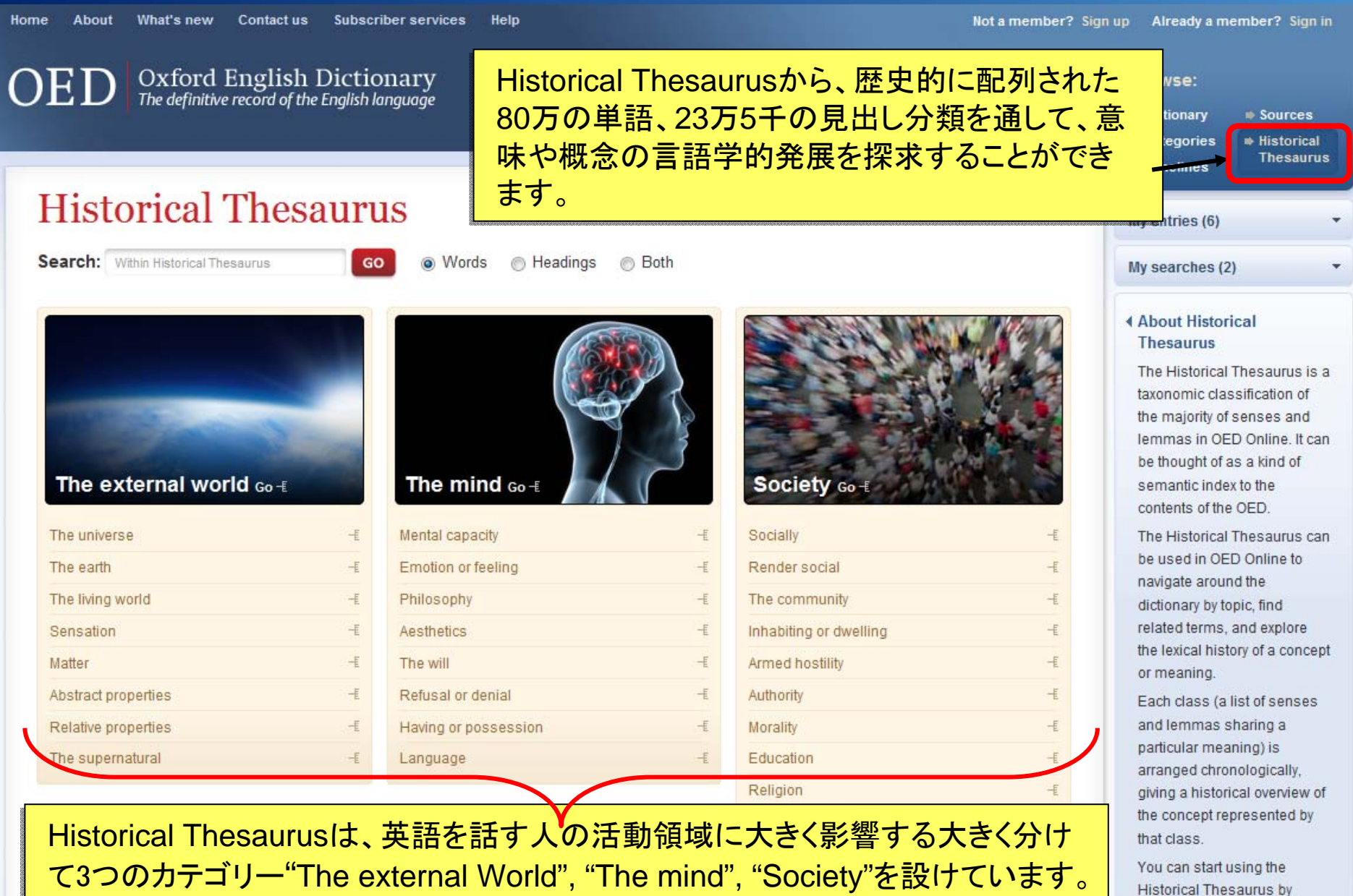

それぞれの中のサブカテゴリーは、(+)マークをクリックするごとに、更に細かい それぞれの中のサブカテゴリーは、(+)マークをクリックするごとに、更に細かい 意味や品詞に絞っていくことが可能です。 意味や品詞に絞っていくことが可能です。

clicking on any of the headings to the left and browsing through the Thesaurus 'tree' or by

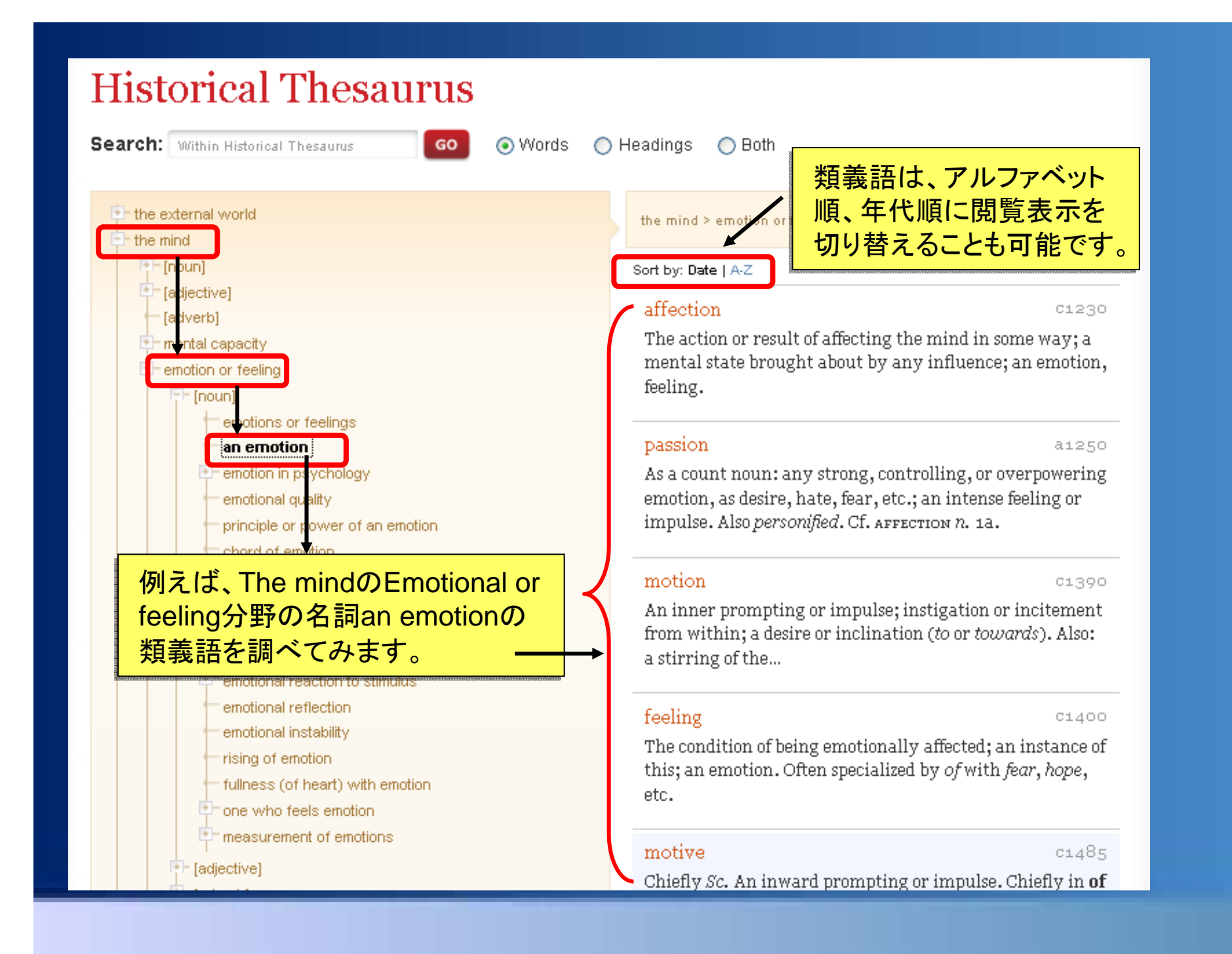

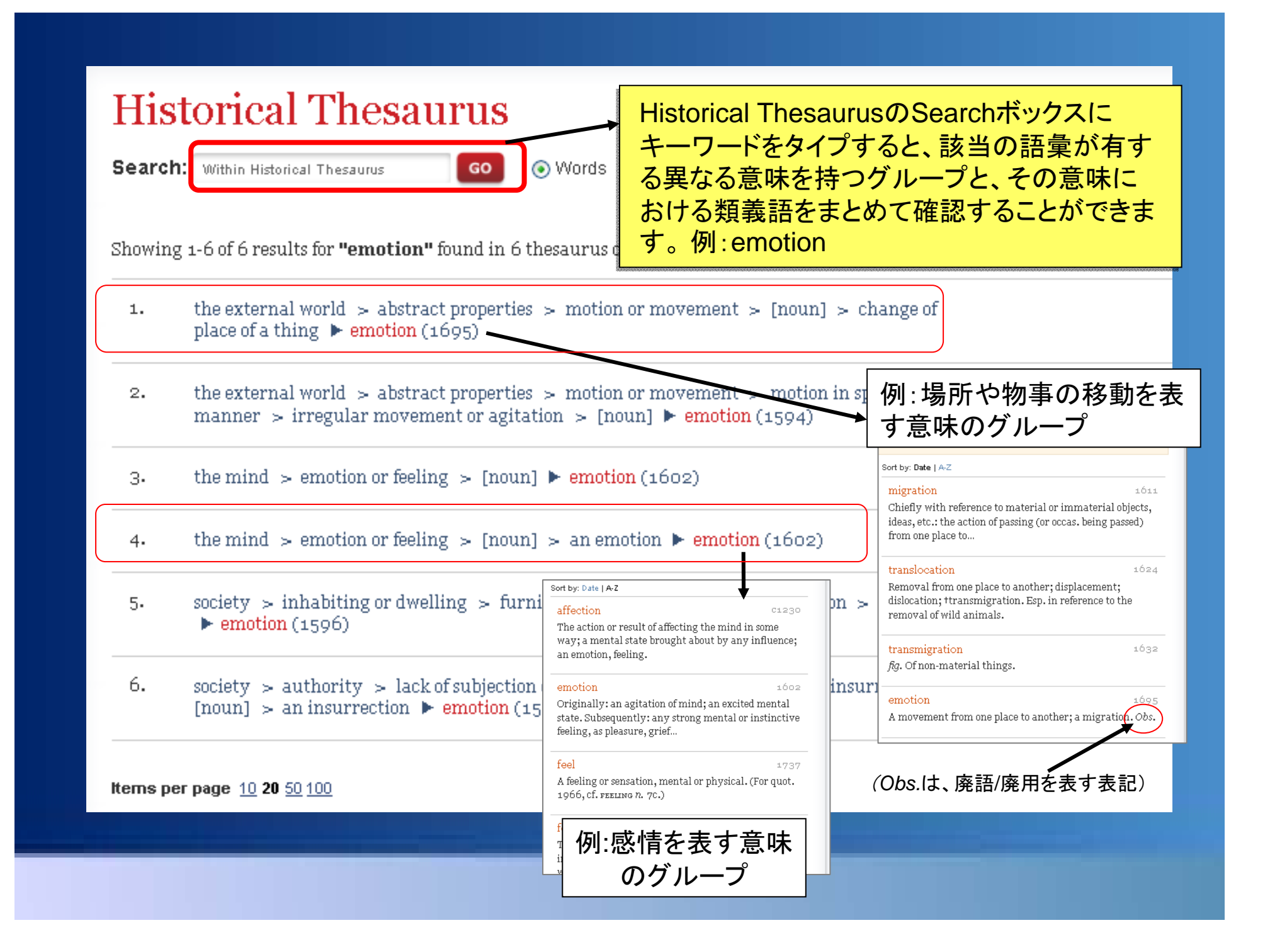

**5. Categories -**分野検索

About What's new Contactius Subscriber services Home.

**OED** 

Oxford English Dictionary<br>The definitive record of the English language

Categoriesでは、Subject(主題)、Usage(用法)、 Categoriesでは、Subject(主題)、Usage(用法)、 Region(地域)、Origin(語源言語)ごとに、語彙を Region(地域)、Origin(語源言語)ごとに、語彙を 調べることが可能です。 調べることが可能です。

My OED (personal profile): Sign in

GO

Lost for Words? | Advanced search |

● Dictionary Categories

My entries (25)

**Browse:** 

### **Browse categories**

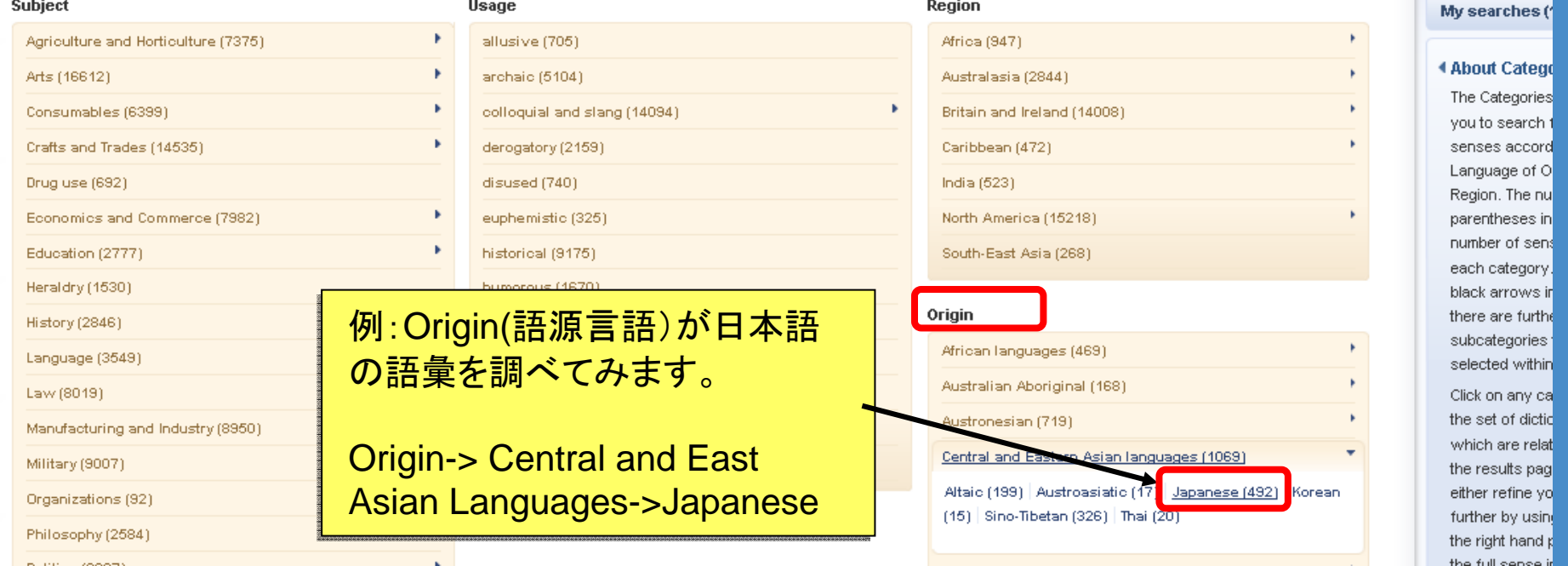

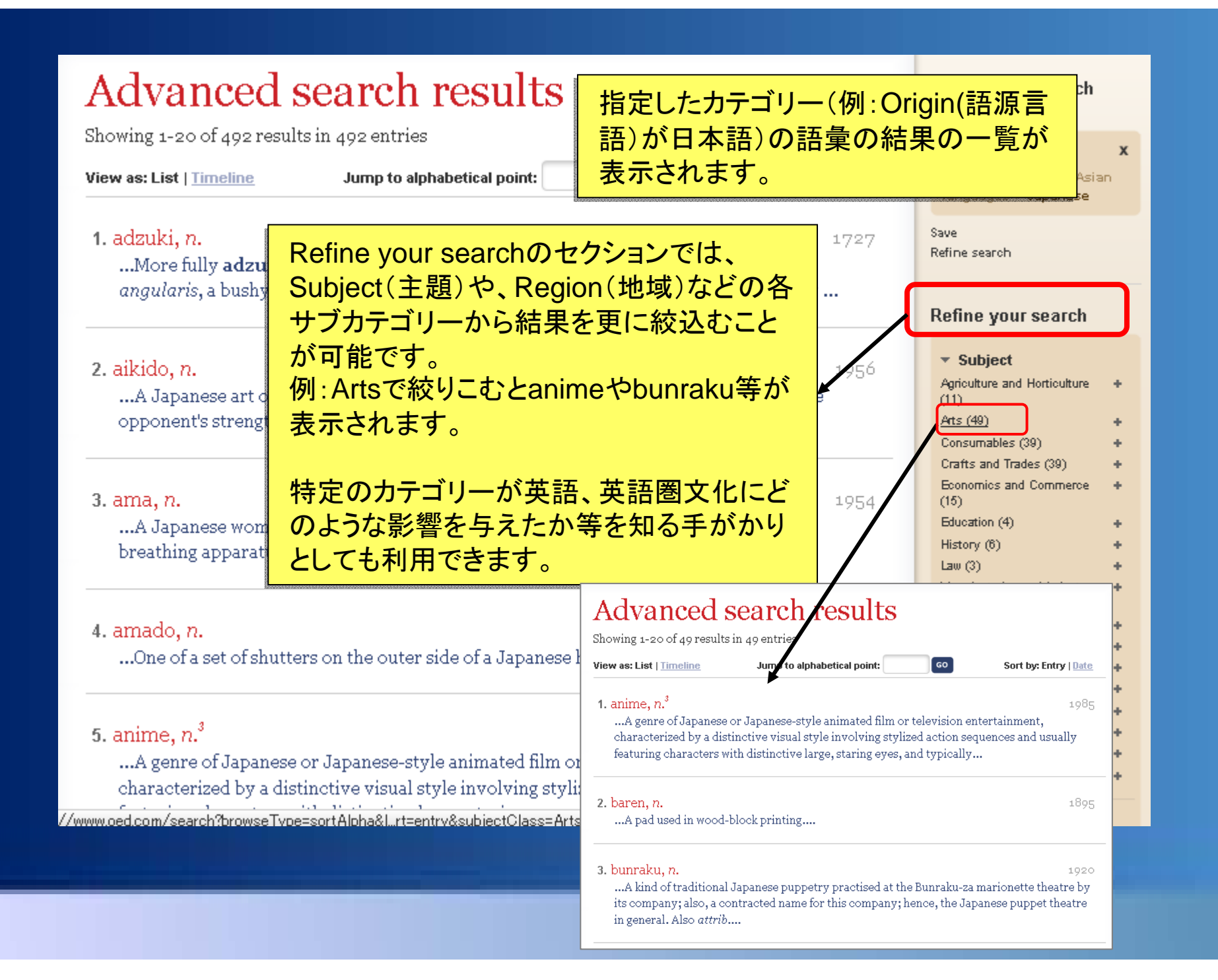

**6. Timelines -**タイムライン **-**

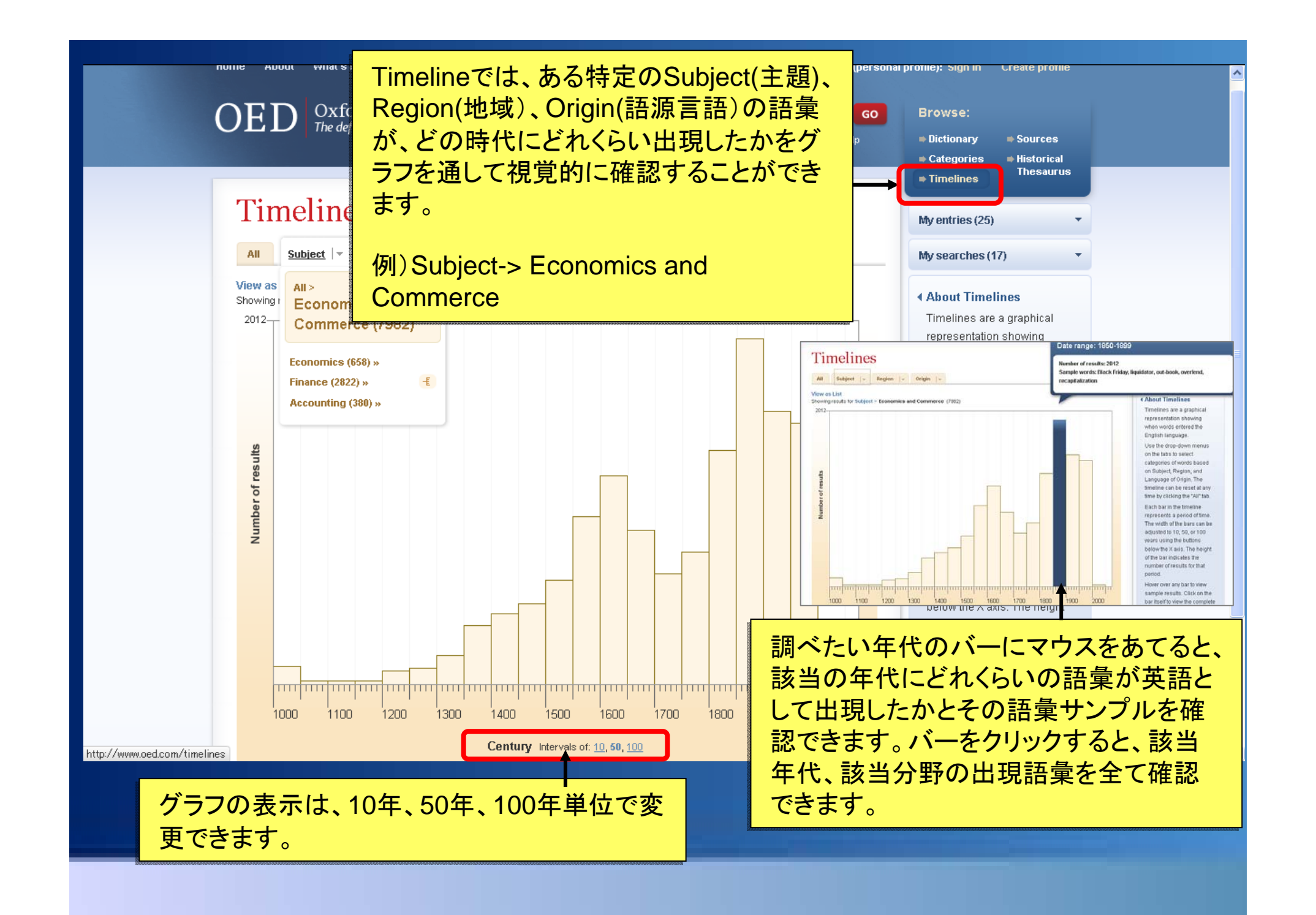

![](_page_24_Picture_0.jpeg)

OEDは、300万件以上の引用文を収録していますが、その情報源は、古典文学 OEDは、300万件以上の引用文を収録していますが、その情報源は、古典文学 から専門雑誌、映画の脚本、料理本にまで及び、英語の軌跡を記録しています。 から専門雑誌、映画の脚本、料理本にまで及び、英語の軌跡を記録しています。 **Sources**では、引用の情報源トップ1,000と、それぞれの引用収録数等を確認す **Sources**では、引用の情報源トップ1,000と、それぞれの引用収録数等を確認す ることができます。 ることができます。

Help

 $\lceil$  GO  $\rceil$ 

## Top 1000 sources in the OED

What's new Contact us Subscriber services

Search within top 1000 sources

Click a column header to change the sort order of the table; click again to rev

jane austen

![](_page_25_Picture_189.jpeg)

#### $\overline{\mathbf{a}}$ Browse:

Not a member? Sign up Already a member? Sign in

**Dictionary** 

**Categories** 

 $\ast$  Timelines

My entries (0) My searches (0)

 $\bullet$  Sources Historical

**Thesaurus** 

#### ∢ The top one thousand authors and works cited in the OFD

The Sources page contains ails about the most quently cited authors and rks in the OFD

the search box to search any of these sources by hor name or work title.

ck on any of the author nes or work titles for more rmation and links to tionary entries.

ck on the column adings to order the top one usand sources by date mber of quotations, and evidence for word or

特定の雑誌や作家の引用に関して、 特定の雑誌や作家の引用に関して、 OEDへの収録状況を確認したい場合 OEDへの収録状況を確認したい場合 は、検索ボックスに、対象となる誌名 は、検索ボックスに、対象となる誌名

Home

About

## **Jane Austen**

Jane Austen (1775-1817), novelist.

The 251st most frequently quoted source in the OED, with a total of 1617 quotations (about 0.05% of all OED guotations).

#### ILI See article in the Oxford Dictionary of National Biography

![](_page_26_Picture_94.jpeg)

![](_page_26_Picture_95.jpeg)

Jane Austenの引用情報を確認してみましょう。 Jane Austenの引用情報を確認してみましょう。

・Most quoted texts:作品のごとの引用収録数を多い順に確認できます。 ・Most quoted texts:作品のごとの引用収録数を多い順に確認できます。

・Quotations: first in entry:語彙の初出例として収録のある引用文 ・Quotations: first in entry:語彙の初出例として収録のある引用文

・Quotations: first in sense: 特定の意味における初出例として収録のある引用文 ・Quotations: first in sense: 特定の意味における初出例として収録のある引用文

# **8. My OED-**保存オプション

![](_page_28_Picture_62.jpeg)

![](_page_29_Picture_96.jpeg)

![](_page_30_Picture_173.jpeg)